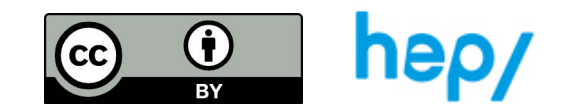

## **TÂCHE 39 : Fusion 360**

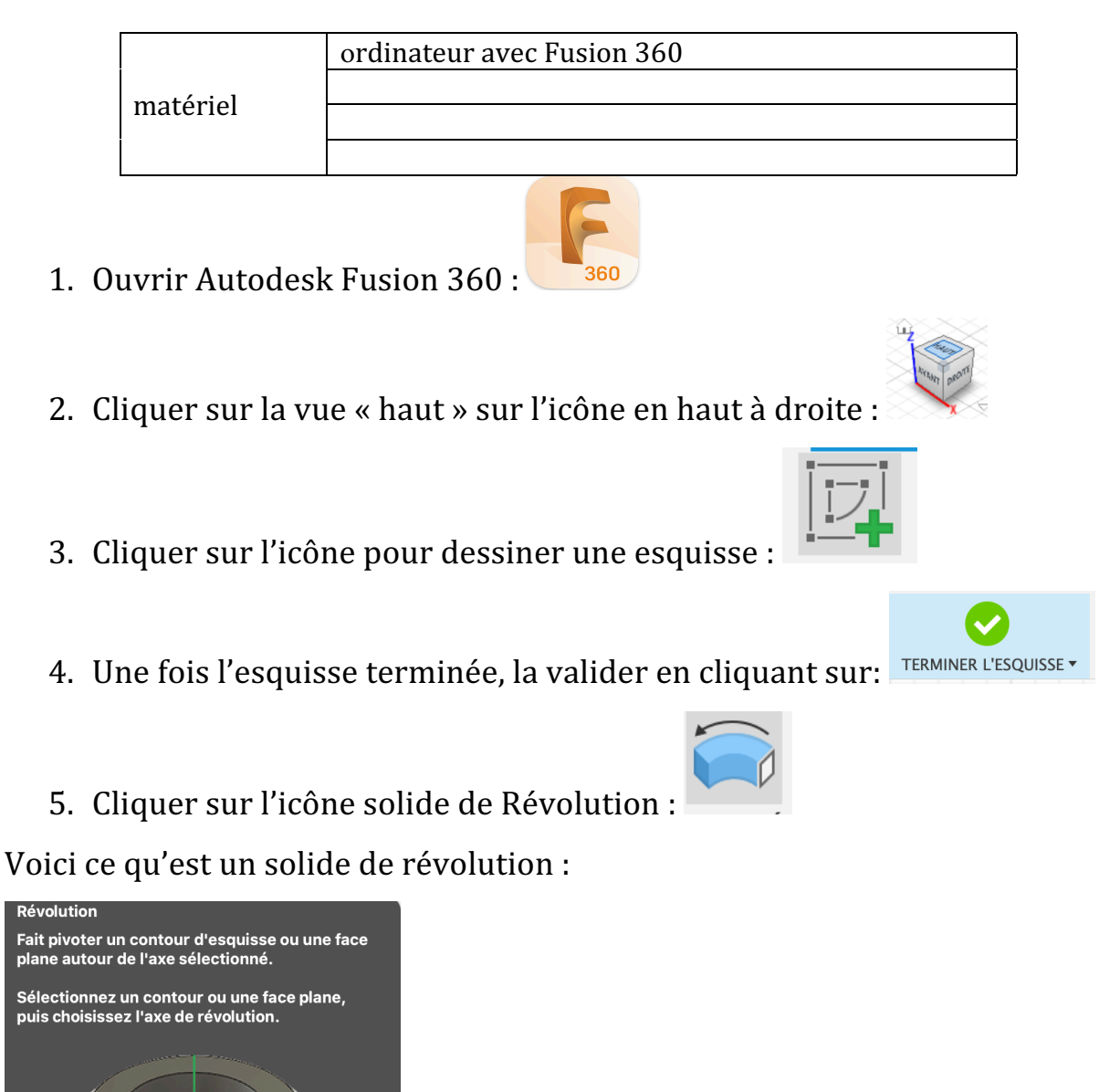

- 6. A partir des points  $1$  à  $5$ , trouver comment former un cylindre, un cône, une sphère, un cône tronqué, un tore.
- 7. Par deux, 1 invente un solide grâce aux étape 1 à 5. L'autre doit essayer de retrouver l'esquisse qui permet de le retrouver par solide de révolution.